## **Gong - Funcionalidad #313**

## **Modificar los XSD de Gastos/Ppto/Matriz**

2010-06-08 13:57 - Alvaro Irureta-Goyena

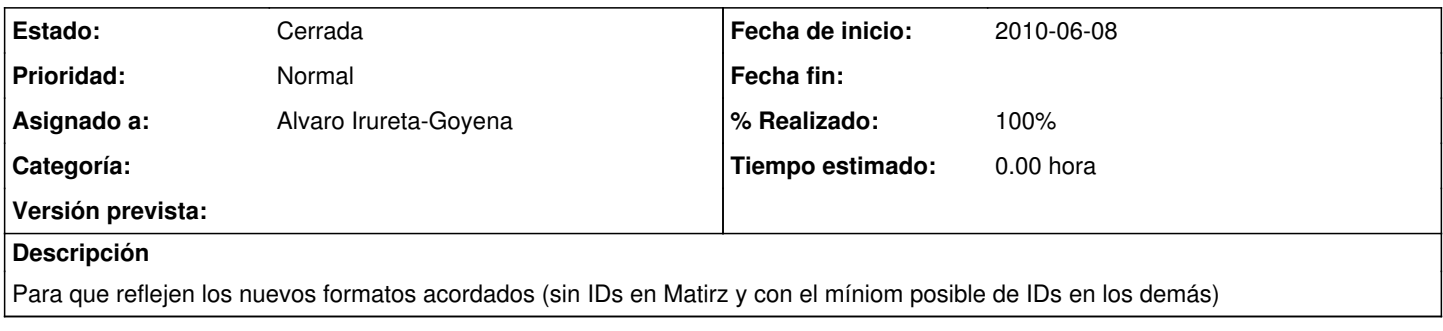

## **Histórico**

## **#1 - 2010-11-29 17:46 - Alvaro Irureta-Goyena**

*- Estado cambiado Nueva por Cerrada*

*- % Realizado cambiado 0 por 100*